# **Μάθημα 23**

**Δομή επιλογής Κλιμακωτή επεξεργασία**

### **Κλιμακωτή επεξεργασία / Παράδειγμα 2**

Μία εταιρεία πληροφορικής προσφέρει υπολογιστές σε τιμές οι οποίες μειώνονται ανάλογα με την ποσότητα της παραγγελίας, όπως φαίνεται στον διπλανό πίνακα:

Να κατασκευάσετε αλγόριθμο ο οποίος να διαβάζει την ποσότητα μίας παραγγελίας και να υπολογίζει και εμφανίζει το κόστος της παραγγελίας, βάσει των τιμών του πίνακα:

α. Στην περίπτωση που ο υπολογισμός ΔΕΝ γίνεται κλιμακωτά.

β. Το επιπλέον ποσό που θα κόστιζε η παραγγελία, εάν ο υπολογισμός γινόταν κλιμακωτά.

```
Αλγόριθμος μάθημα_23_ΚΛΙΜΑΚΩΤΗ_2
  Διάβασε Χ
! Χωρίς κλιμάκωση
  Αν Χ <= 50 τότε
   XP1 \leftarrow X * 580αλλιώς_αν Χ <= 100 τότε
   XP1 \leftarrow X * 520αλλιώς_αν Χ <= 200 τότε
   XP1 \leftarrow X * 470αλλιώς
   XP1 \leftarrow X * 440Τέλος_αν
  Εμφάνισε ΧΡ1
```
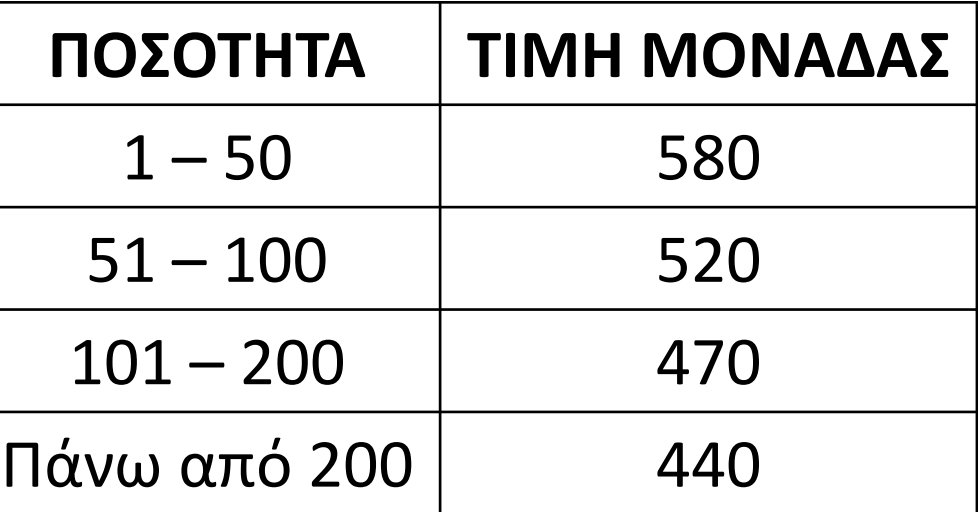

```
XP2 \leftarrow 50 * 580 + 50 * 520 + (X - 100) * 470
```
*! Με κλιμάκωση* **Αν** Χ **<=** 50 **τότε** ΧΡ2 Χ **\*** 580 **αλλιώς\_αν** Χ **<=** 100 **τότε**  $XP2 \leftarrow 50 * 580 + (X - 50) * 520$ **αλλιώς\_αν** Χ **<=** 200 **τότε αλλιώς**  $XP2 \leftarrow 50 * 580 + 50 * 520 + 100 * 470 + (X - 200) * 440$ **Τέλος\_αν Εμφάνισε** ΧΡ2 **-** ΧΡ1 **Τέλος** μάθημα\_23\_ΚΛΙΜΑΚΩΤΗ\_2

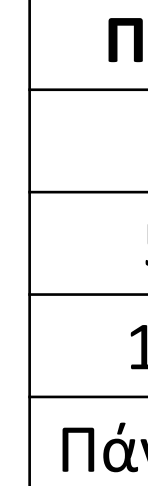

#### **Πρόβλημα 49 / σελίδα 59**

Μία Ηλεκτρική Εταιρεία χρεώνει την ηλεκτρική κατανάλωση κλιμακωτά, σύμφωνα με την παρακάτω κλίμακα: Τις πρώτες 200 κιλοβατώρες προς 0,10 € την κιλοβατώρα.

Τις επόμενες 1000 κιλοβατώρες (201 - 1200) προς 0,20 € την κιλοβατώρα.

Τις πέραν των 1200 κιλοβατώρες προς 0,30 € την κιλοβατώρα.

Να γραφεί πρόγραμμα που να διαβάζει τις κιλοβατώρες που καταναλώθηκαν από έναν πελάτη και να εμφανίζει το ποσό των χρημάτων που χρωστά αυτός στην Ηλεκτρική Εταιρεία.

```
ΠΡΟΓΡΑΜΜΑ pro_2_49
ΜΕΤΑΒΛΗΤΕΣ
 ΑΚΕΡΑΙΕΣ: Kw
  ΠΡΑΓΜΑΤΙΚΕΣ: ποσό
ΑΡΧΗ
  ΔΙΑΒΑΣΕ Kw
  ΑΝ Kw <= 200 ΤΟΤΕ
   ποσό  Kw * 0.10
  ΑΛΛΙΩΣ_ΑΝ Kw <= 1200 ΤΟΤΕ
   ποσό  200 * 0.10 + (Kw - 200) * 0.20
  ΑΛΛΙΩΣ
   ποσό  200 * 0.10 + 1000 * 0.20 + (Kw - 1200) * 0.30
  ΤΕΛΟΣ_ΑΝ
  ΓΡΑΨΕ ποσό
ΤΕΛΟΣ_ΠΡΟΓΡΑΜΜΑΤΟΣ
                                                  ΠΡΟΓΡΑΜΜΑ pro_2_49_ΕΠΙΛΕΞΕ
                                                  ΜΕΤΑΒΛΗΤΕΣ
                                                     ΑΚΕΡΑΙΕΣ: Kw
                                                    ΠΡΑΓΜΑΤΙΚΕΣ: ποσό
                                                  ΑΡΧΗ
                                                    ΔΙΑΒΑΣΕ Kw
                                                    ΕΠΙΛΕΞΕ Kw
                                                      ΠΕΡΙΠΤΩΣΗ <= 200
                                                        ποσό  Kw * 0.10
                                                      ΠΕΡΙΠΤΩΣΗ <= 1200
                                                        ποσό  200 * 0.10 + (Kw - 200) * 0.20
                                                      ΠΕΡΙΠΤΩΣΗ ΑΛΛΙΩΣ
                                                        ποσό  200 * 0.10 + 1000 * 0.20 + (Kw - 1200) * 0.30
                                                    ΤΕΛΟΣ_ΕΠΙΛΟΓΩΝ
                                                    ΓΡΑΨΕ ποσό
                                                  ΤΕΛΟΣ_ΠΡΟΓΡΑΜΜΑΤΟΣ
```
#### **Πρόβλημα 50 / σελίδα 59**

Για τον υπολογισμό του ποσού πληρωμής για την κατανάλωση του ηλεκτρικού ρεύματος, στη ΔΕΗ δίνονται: Ο κωδικός κατηγορίας τιμολογίου (1 = οικιακό, 2 = νυχτερινό, 3 = βιομηχανικό τιμολόγιο), η παρούσα ένδειξη του μετρητή και η προηγούμενη ένδειξη του μετρητή.

Η τιμή κάθε κιλοβατώρας ρεύματος εξαρτάται από την κατανάλωση και υπολογίζεται κλιμακωτά σύμφωνα με τον παρακάτω πίνακα:

Το πάγιο για τις κατηγορίες 1 και 2 είναι 6 € και για την κατηγορία 3 είναι 30 €. Ο συντελεστής ΦΠΑ είναι 19% και υπολογίζεται επί της αξίας του ρεύματος και του παγίου. Να γραφεί πρόγραμμα το οποίο:

α. Να διαβάζει τον κωδικό κατηγορίας τιμολογίου, την προηγούμενη και την παρούσα ένδειξη του μετρητή.

β. Να υπολογίζει και να εμφανίζει τον λογαριασμό αναλυτικά ως εξής: Κατανάλωση ρεύματος σε κιλοβατώρες:

Αξία ρεύματος:

Πάγιο:

ΦΠΑ:

Συνολικό ποσό πληρωμής:

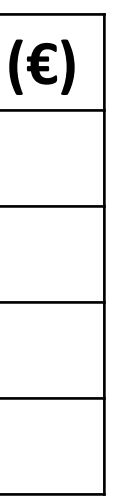

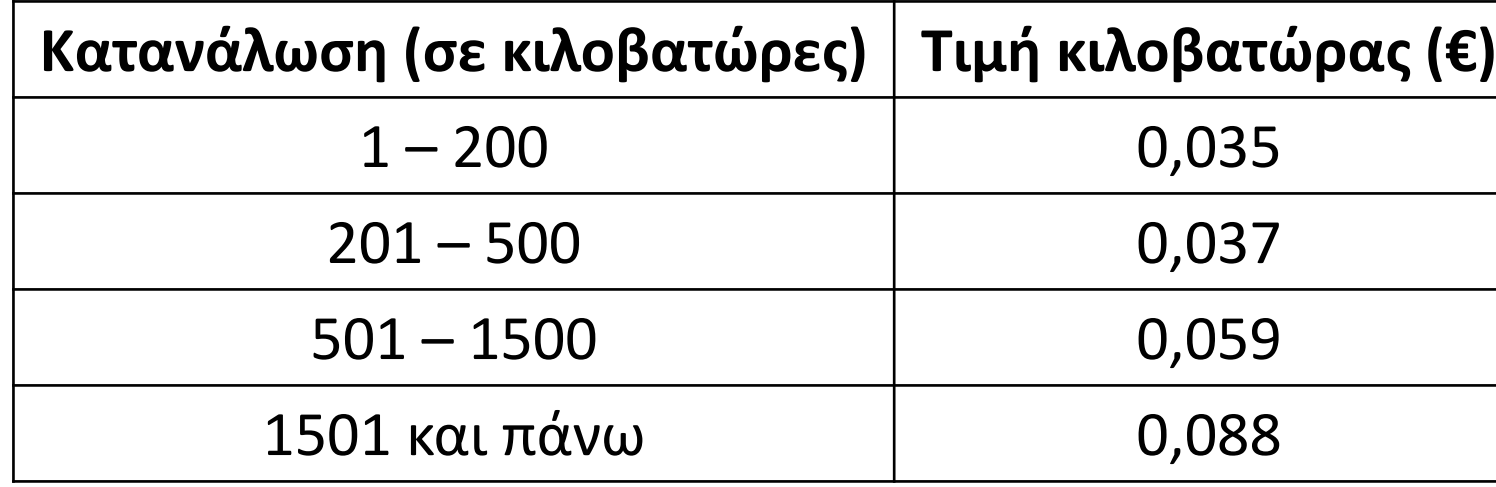

#### **Πρόβλημα 50 / σελίδα 59 / κώδικας**

```
ΠΡΟΓΡΑΜΜΑ pro_2_50
ΜΕΤΑΒΛΗΤΕΣ
  ΑΚΕΡΑΙΕΣ: κωδ, πριν, μετά, Kw, πάγιο
  ΠΡΑΓΜΑΤΙΚΕΣ: ΦΠΑ, ρεύμα, σύνολο
ΑΡΧΗ
  ΔΙΑΒΑΣΕ κωδ, πριν, μετά
  Kw  μετά - πριν
  ΑΝ Kw <= 200 ΤΟΤΕ
    ρεύμα  Kw * 0.035
  ΑΛΛΙΩΣ_ΑΝ Kw <= 500 ΤΟΤΕ
    ρεύμα  200 * 0.035 + (Kw - 200) * 0.037
  ΑΛΛΙΩΣ_ΑΝ Kw <= 1500 ΤΟΤΕ
    ρεύμα  200 * 0.035 + 300 * 0.037 + (Kw - 500) * 0.059
  ΑΛΛΙΩΣ
    ρεύμα  200 * 0.035 + 300 * 0.037 + 1000 * 0.059 + (Kw - 1500) * 0.088
  ΤΕΛΟΣ_ΑΝ
  ΑΝ κωδ = 3 ΤΟΤΕ
    πάγιο \xi 30
  ΑΛΛΙΩΣ
   πάγιο \leftarrow 6
  ΤΕΛΟΣ_ΑΝ
  ΦΠΑ  (ρεύμα + πάγιο) * 0.19
  σύνολο  ρεύμα + πάγιο + ΦΠΑ
  ΓΡΑΨΕ 'Κατανάλωση ρεύματος σε κιλοβατώρες: ', Kw
  ΓΡΑΨΕ 'Αξία ρεύματος: ', ρεύμα
  ΓΡΑΨΕ 'Πάγιο: ', πάγιο
  ΓΡΑΨΕ 'ΦΠΑ: ', ΦΠΑ
  ΓΡΑΨΕ 'Συνολικό ποσό πληρωμής: ', σύνολο
ΤΕΛΟΣ_ΠΡΟΓΡΑΜΜΑΤΟΣ
                                                     Κατανάλωση (σε κιλοβ
                                                                1 - 200201 - 500501 - 15001501 και πάνω
```
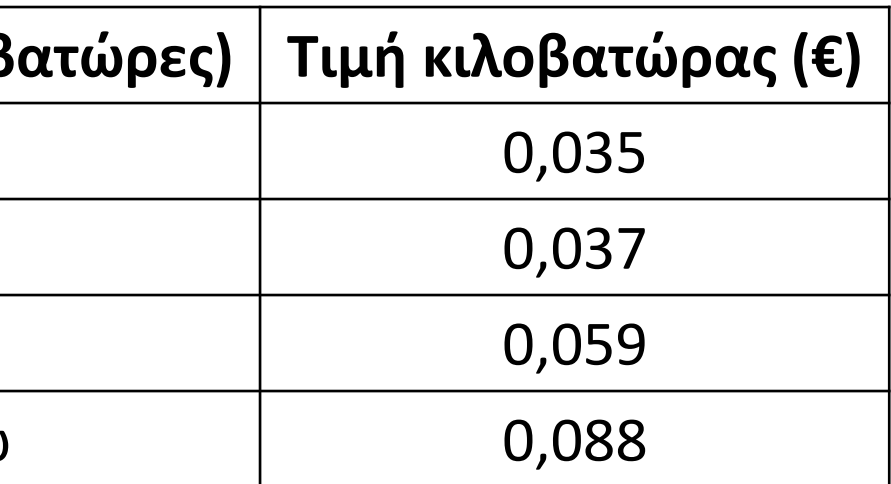

## Ενότητα 2

**Ασκήσεις 59, 60 / σελίδα 61 66 / σελίδα 63**